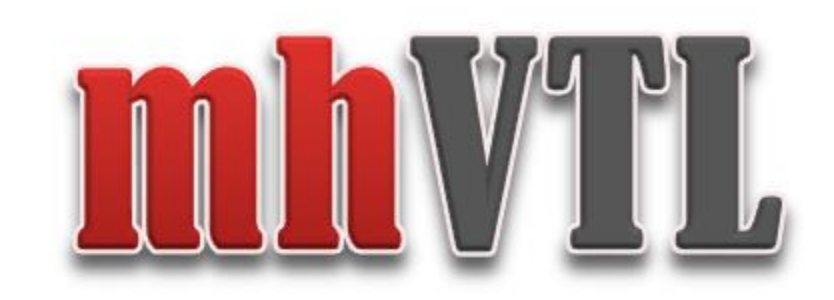

Mark Harvey

EOS 2023 workshop

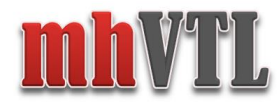

# inspiration

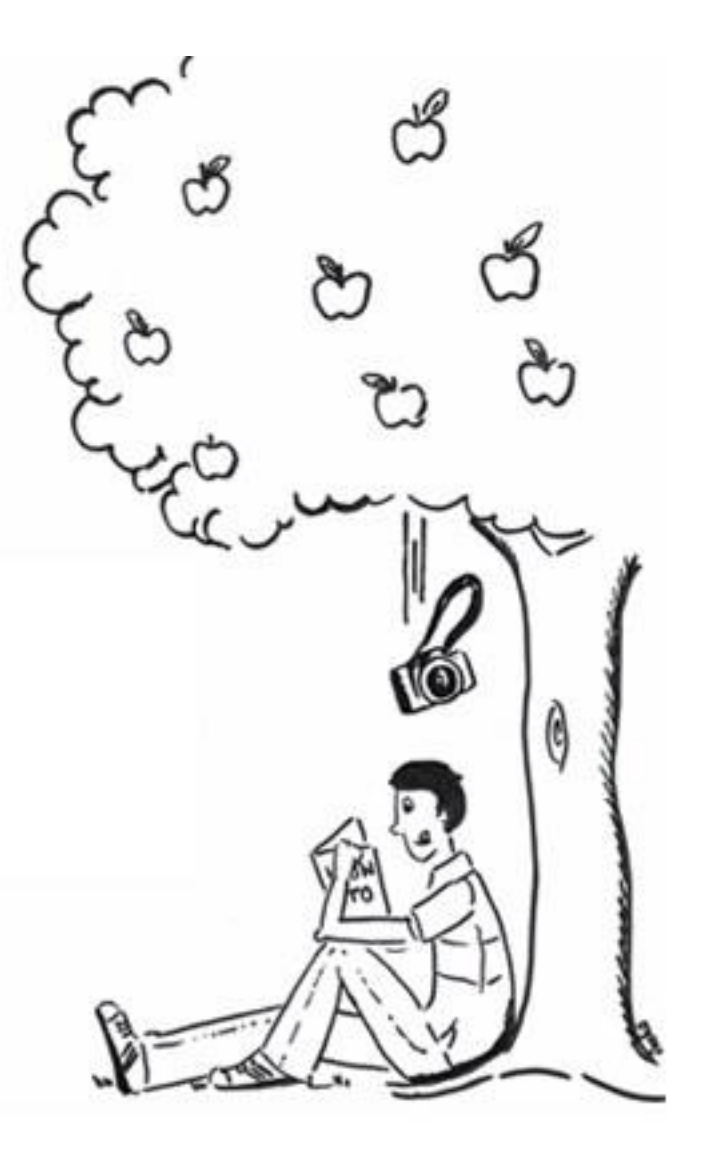

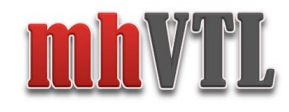

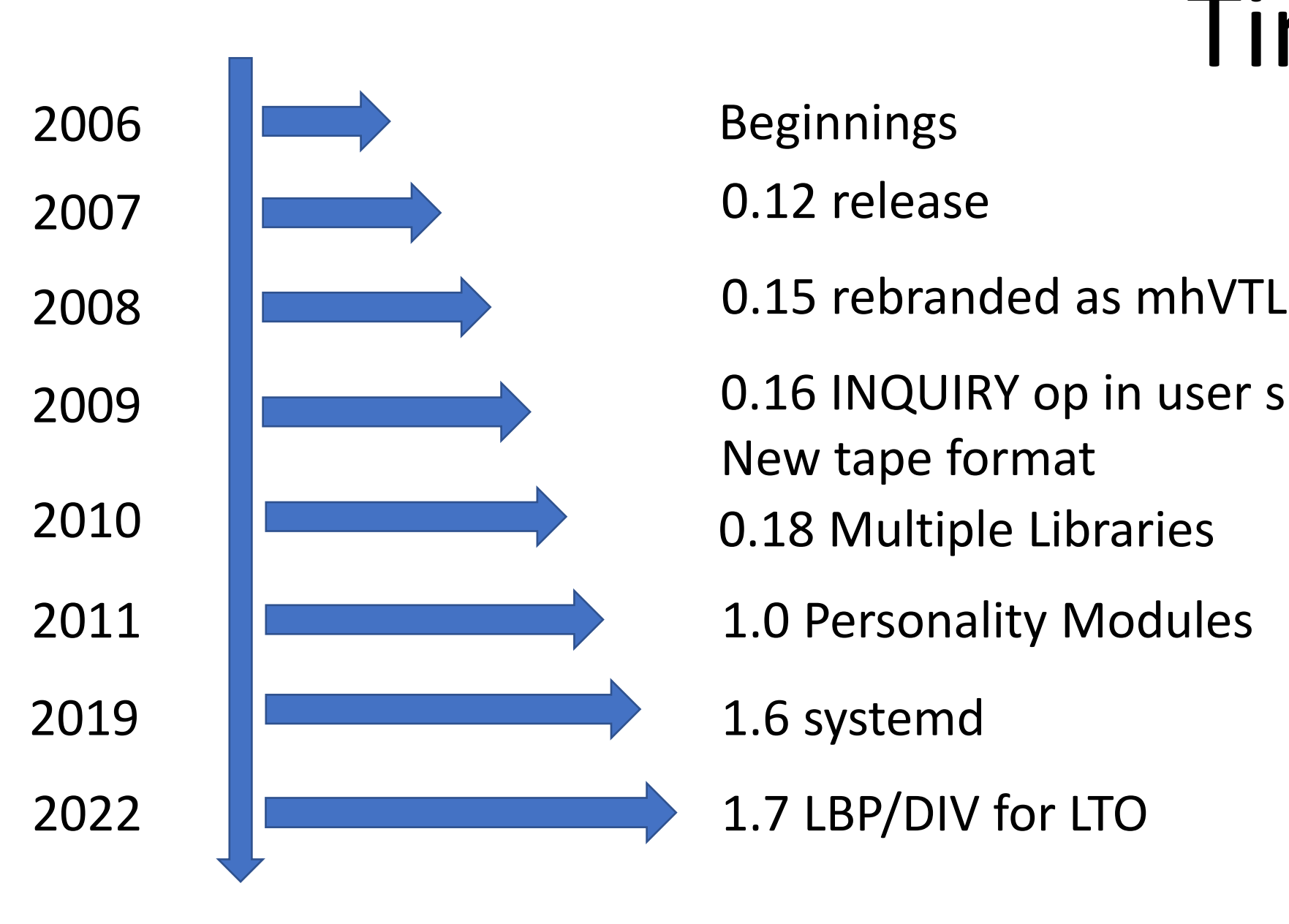

0.12 release

 0.16 INQUIRY op in user space New tape format

1.7 LBP/DIV for LTO

## Timeline

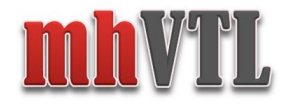

#### Development lifecycle

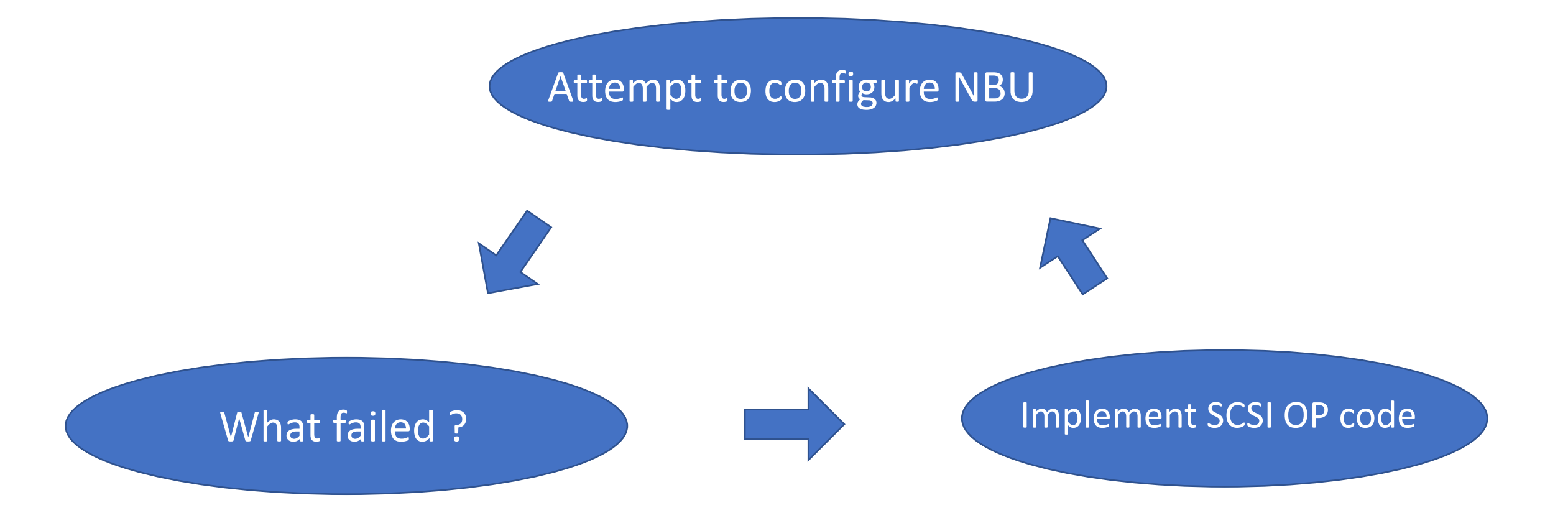

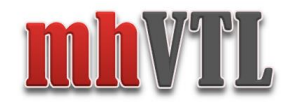

## Design Goals

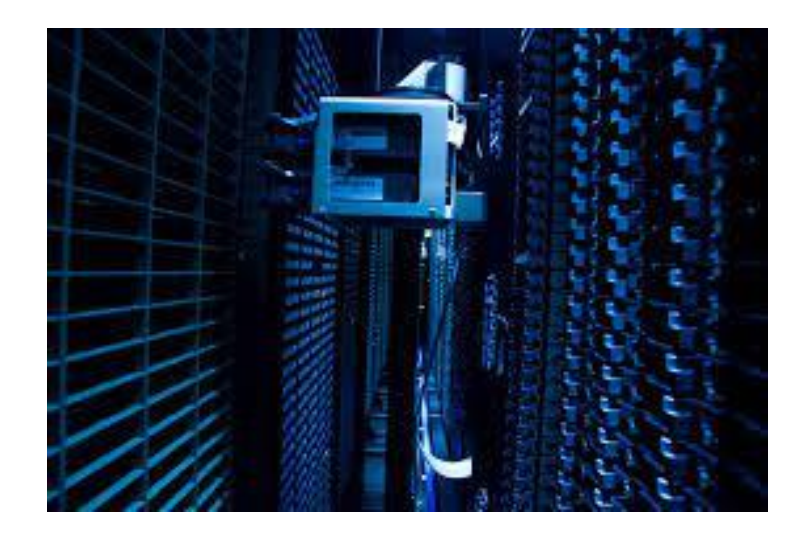

#### Emulate real hardware

#### Flexibility

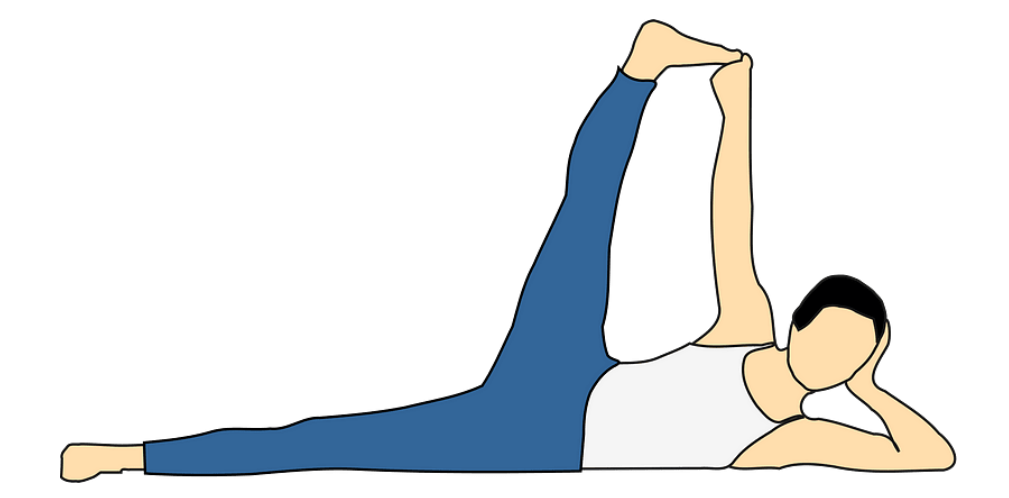

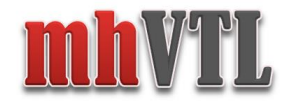

### Target audience

#### Technical Support:

Education:

Sales:

Development / CI:

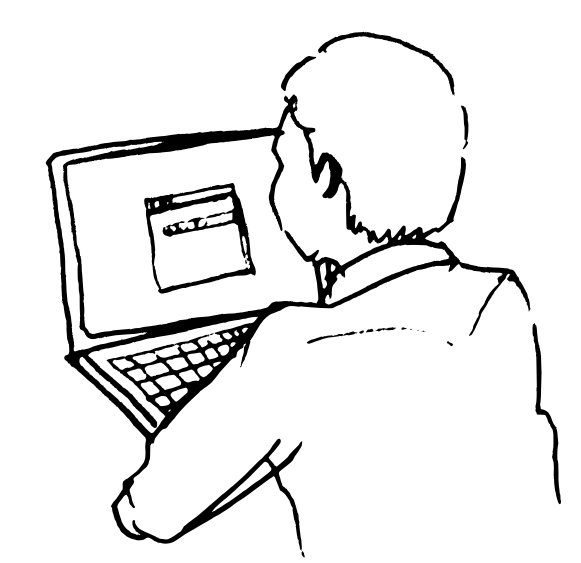

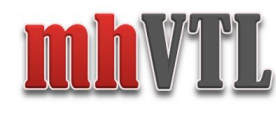

## Major contributions

SGI:

- Multiple library support
- New virtual media format

SUSE:

• systemd

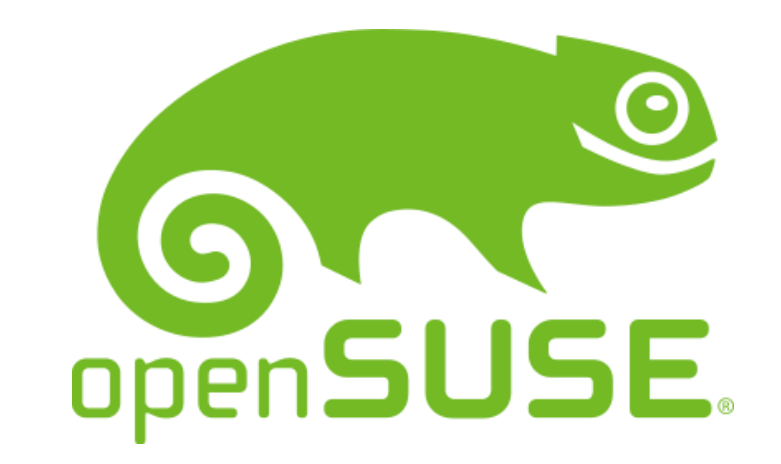

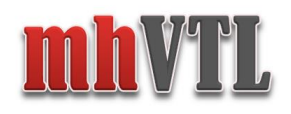

### Future

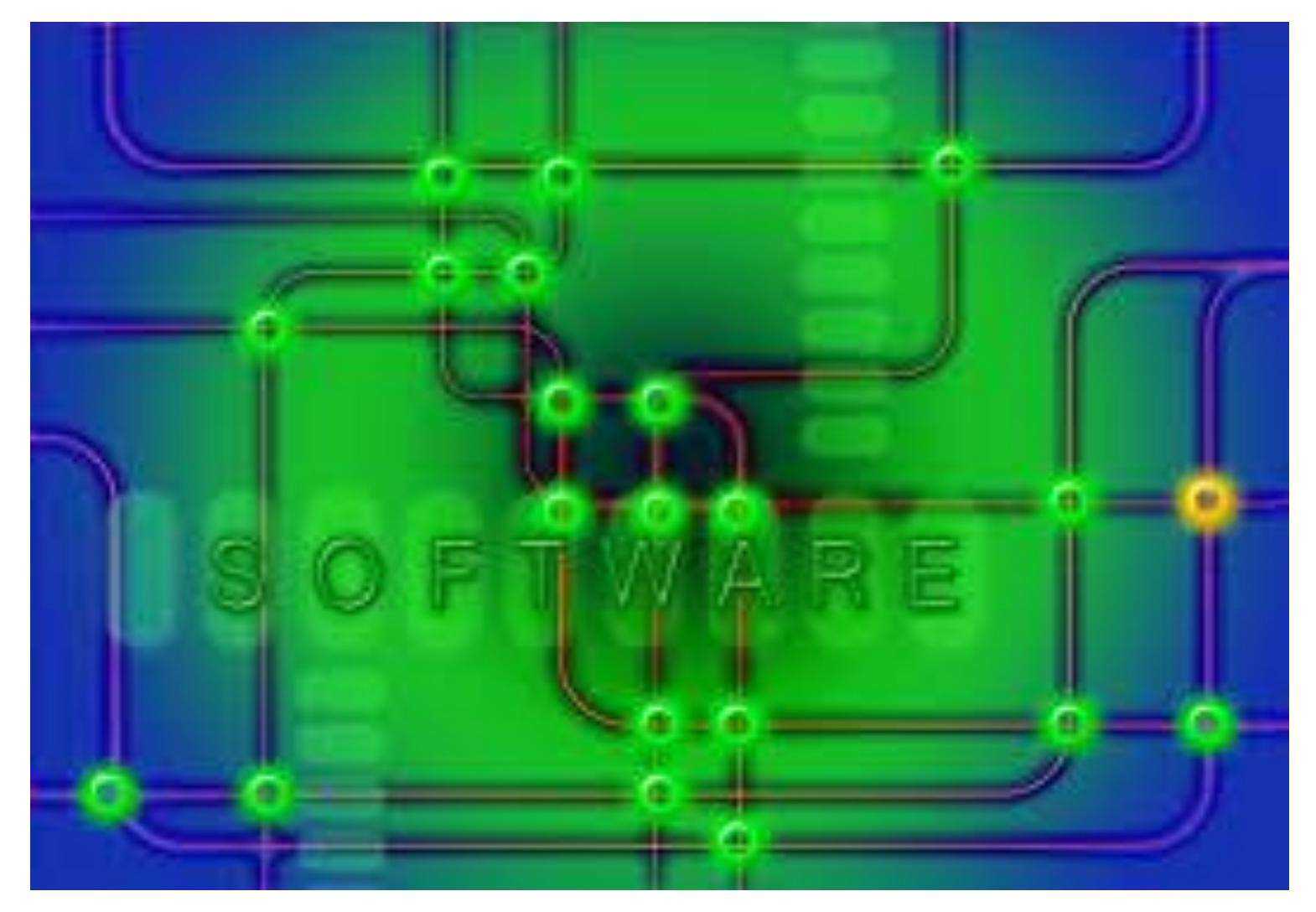

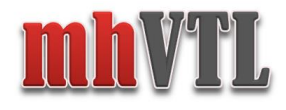

### Hurdles

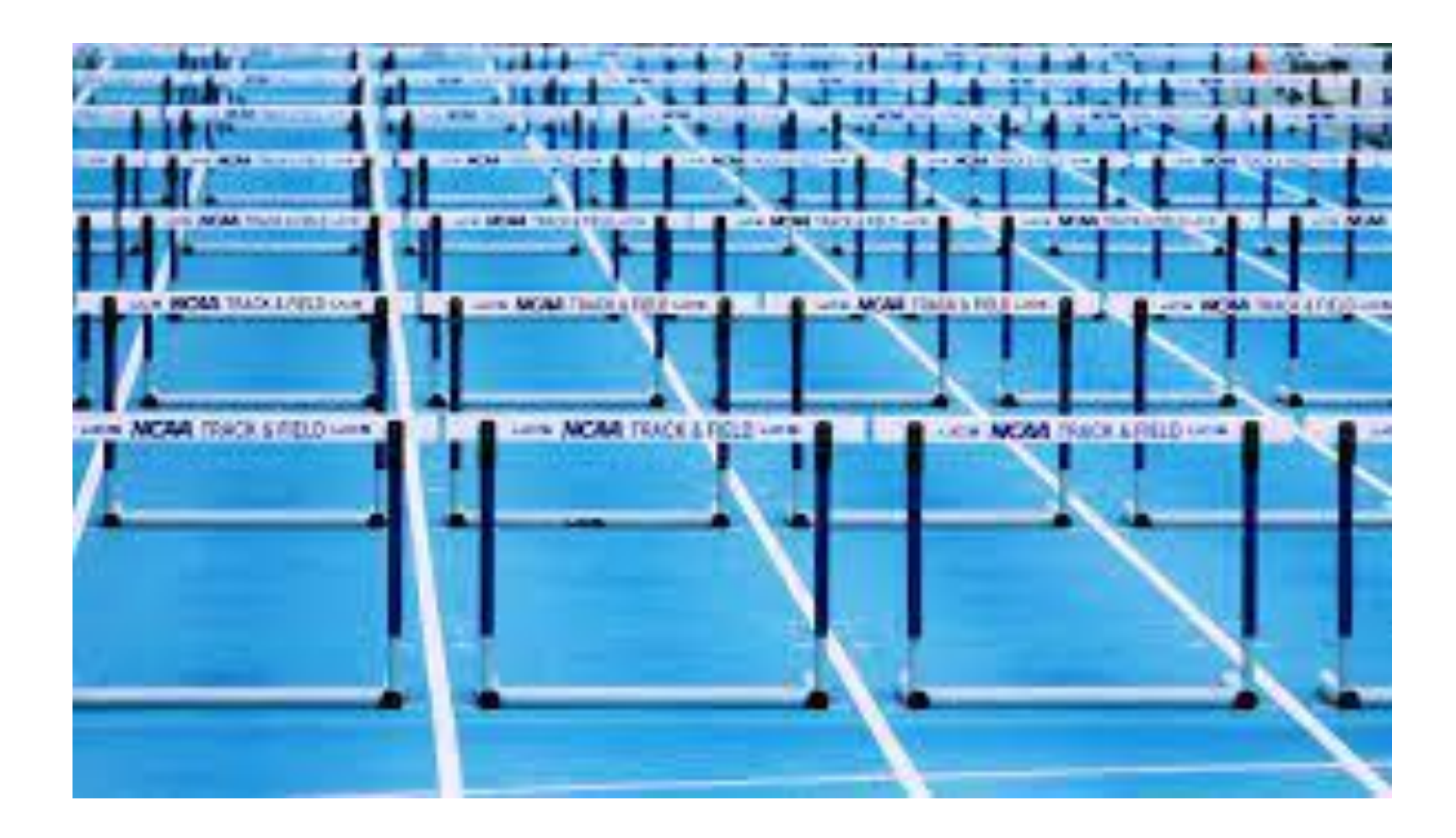

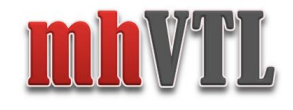

## Switch Topics

### Now switching from development / background to a technical discussion / overview of the mhVTL

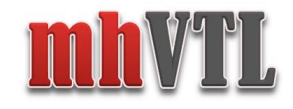

### Architecture

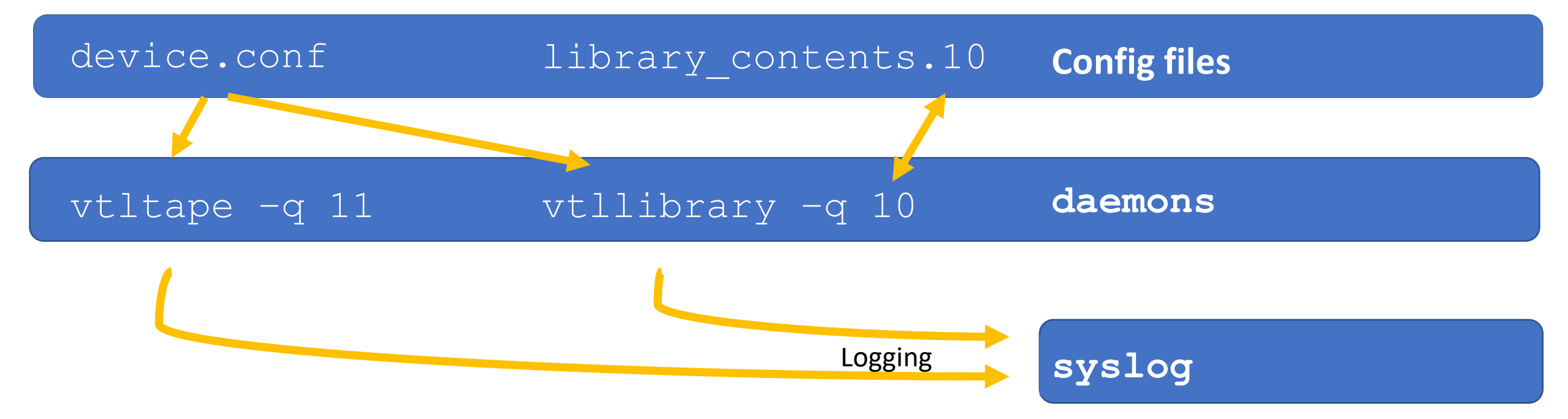

**mt, mtx, sg3\_utils vtlcmd, edit\_tape, dump\_tape, mktape**

#### **User space utilities**

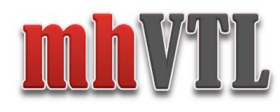

#### **/etc/mhvtl/device.conf**

Device 'index' – Used as a unique identifier

#### Library: 10 CHANNEL: 00 TARGET: 00 LUN: 00 Vendor identification: STK Product identification: L700 Unit serial number: XYZZY\_A NAA: 10:22:33:44:ab:00:00:00 Home directory: /opt/mhvtl PERSIST: False Backoff: 400 # fifo: /var/tmp/mhvtl

Drive: 11 CHANNEL: 00 TARGET: 01 LUN: 00 . امراج هه **م**ا

Vendor identification: IBM Product identification: ULT3580-TD8 #Product revision level: 2160 Unit serial number: XYZZY\_A1 NAA: 10:22:33:44:ab:00:01:00/ Compression: factor 1 enabled 1 Compression type: 1zo Backoff: 400 # fifo: /var/tmp/mhvtl

Product Identifier: Select correct 'personality module' (emulation)

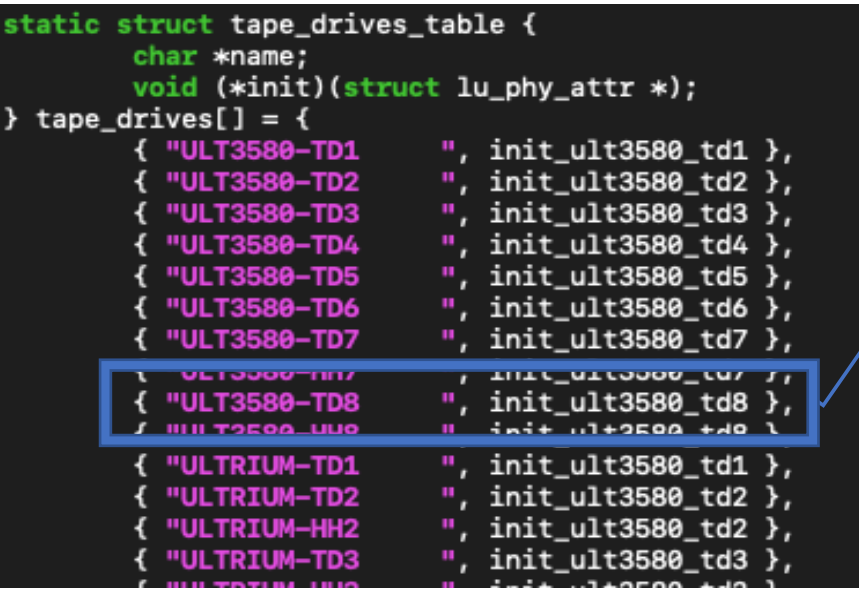

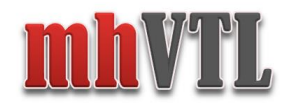

### mhVTL HBA (Host Bus Adapter): lsscsi -H

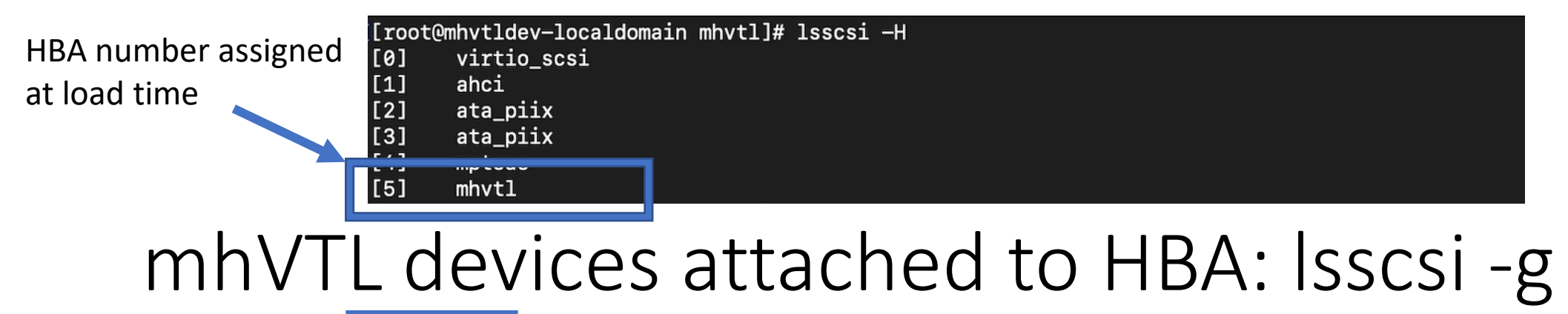

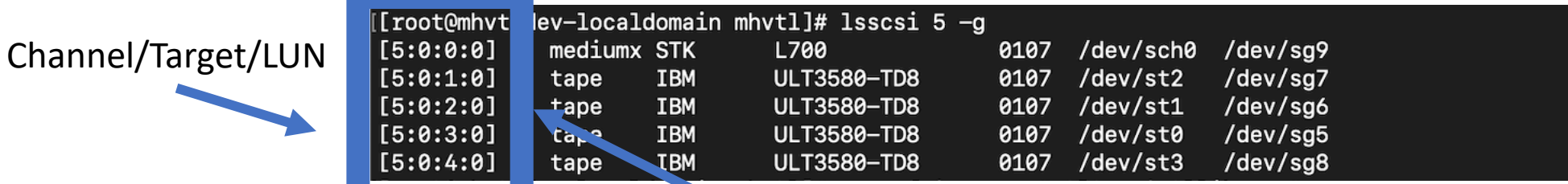

### mhVTL daemons

Queue/index "–q <num>"

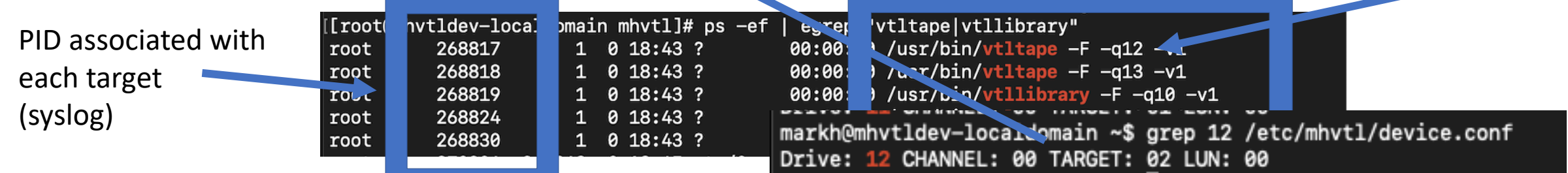

# Device 'index'

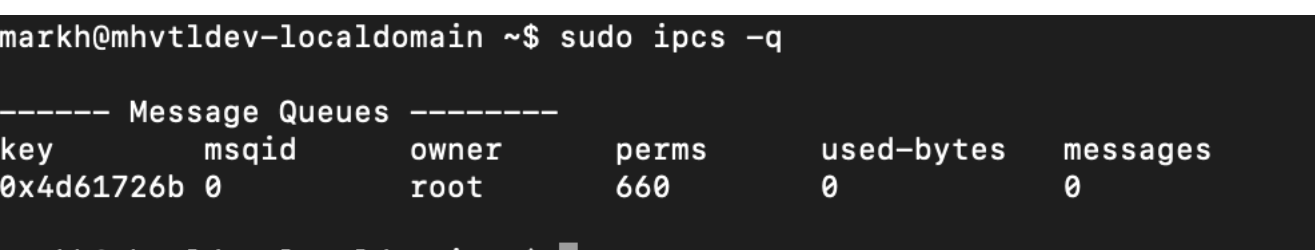

- The device index is unique
- Used as the IPC Message queue (0x4d61726b) offset.
	- Message queue used for inter-communicate between running daemon (either between each other or user->daemon):
		- # vtlcmd <index> <command>
			- TapeAlert, change daemon verbosity, MAP (I/E element) control etc
	- Inter-process hand-shake during library<->drive loading/unloading
- Accessing kernel driver:
	- Where the index is appended to /dev/mhvtl<> /dev/mhvtl $11 ==$  device index  $11$  in device.conf

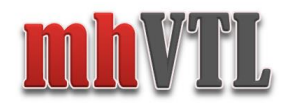

#### Library 10: load tape into drive index '11'

pid Nessage queue ID UNIVERSIDE CAUNCINE OF BEURTY--localdomain /usr/bin/vtllibrary[365316]: CDB (216) (delay 485): a5 00 00 01 03 e8 01 f4 00 00 00 00 -localdomain /usr/bin/vtllibrary[365316]: smc\_move\_medium(): MOVE MEDIUM (216) \*\* -localdomain /usr/bin/vtllibrary[365316]: smc\_move\_medium(): woving from slot 1000 to slot 500 using transport 1, Invert media: no -localdomain /usr/bin/vtllibrary[365316]: is\_drive\_empty(): 10: Sending "mount\_state" to snd\_id 11 -localdomain /usr/bin/vtltape[365321]: processMessageQ(): 11: Received message "mount\_state" from snd\_id 10 -localdomain /usr/bin/vtltape[365321]: send\_msg\_and\_log(): 11: Replying to snd\_id 10 with "Not occupied" -localdomain /usr/bin/vtllibrary[365316]: is\_drive\_empty(): 10: Received "Not occupied" from snd\_id 11 -localdomain /usr/bin/vtllibrary[365316]: move\_slot2drive(): About to send cmd: 'lload E01001L8' to drive 1 -localdomain /usr/bin/vtltape[365321]: processMessageQ(): 11: Received message "lload E01001L8" from snd\_id 10 -localdomain /usr/bin/vtltape[365321]: loadTape(): Media type 'LTO8' loaded with S/No. : E01001L8\_1678315011 -localdomain /usr/bin/vtltape[365321]: rewind\_tape(): Media is writable -localdomain /usr/bin/vtltape[365321]: return\_sense(): [Key/ASC/ASCQ] [06 28 00] -localdomain /usr/bin/vtltape[365321]: loadTape(): Media is writable -localdomain /usr/bin/vtltape[365321]: loadTape(): Setting MediumDensityCode to Li98 (0x5e) Media type: 0x88 -localdomain /usr/bin/vtltape[365321]: processMessageQ(): pcl: "E01001L8", barcode: \E01001L8" -localdomain /usr/bin/vtltape[365321]: send\_msg\_and\_log(): 11: Replying to snd\_id 10 with "Loaded OK: E01001L8" -localdomain /usr/bin/vtllibrary[365316]: check\_tape\_load(): 10: Received "Loaded OK: E01301L8" from snd\_id 11 -localdomain /usr/bin/vtllibrary[365316]: move\_cart(): Setting src slot access true

> Sense Code : Not ready to ready change, medium may have changed.

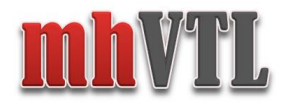

### Thank you

Email: [markh794@gmail.com](mailto:markh794@gmail.com)

LinkedIn: [linkedin.com/in/markh794](https://www.linkedin.com/in/markh794)

Source : <https://github.com/markh794/mhvtl.git>

Primary web site : <https://sites.google.com/site/linuxvtl2>